## **PASSO A PASSO PARA AGENDAR APROVEITAMENTO DE ESTUDOS**

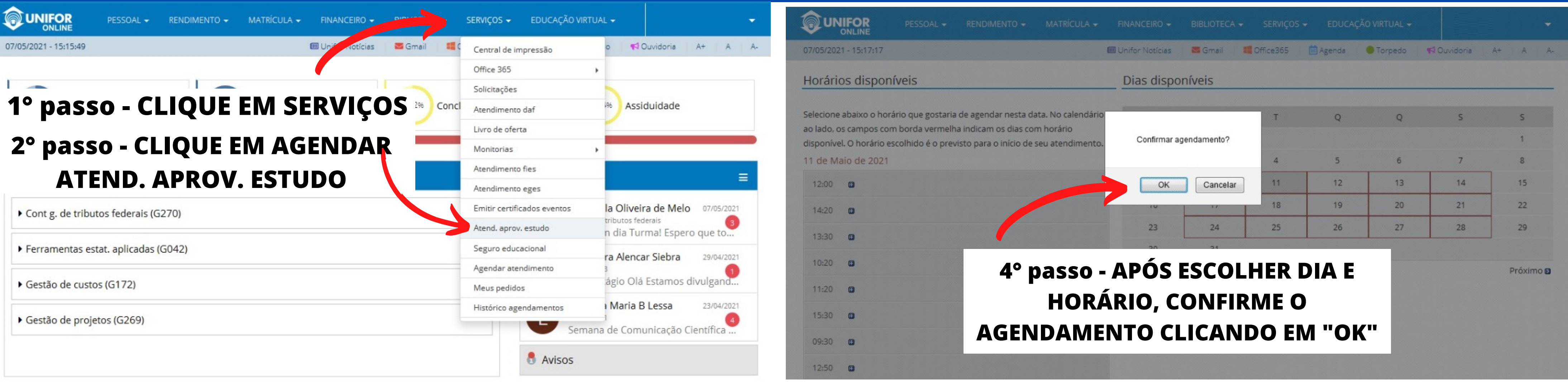

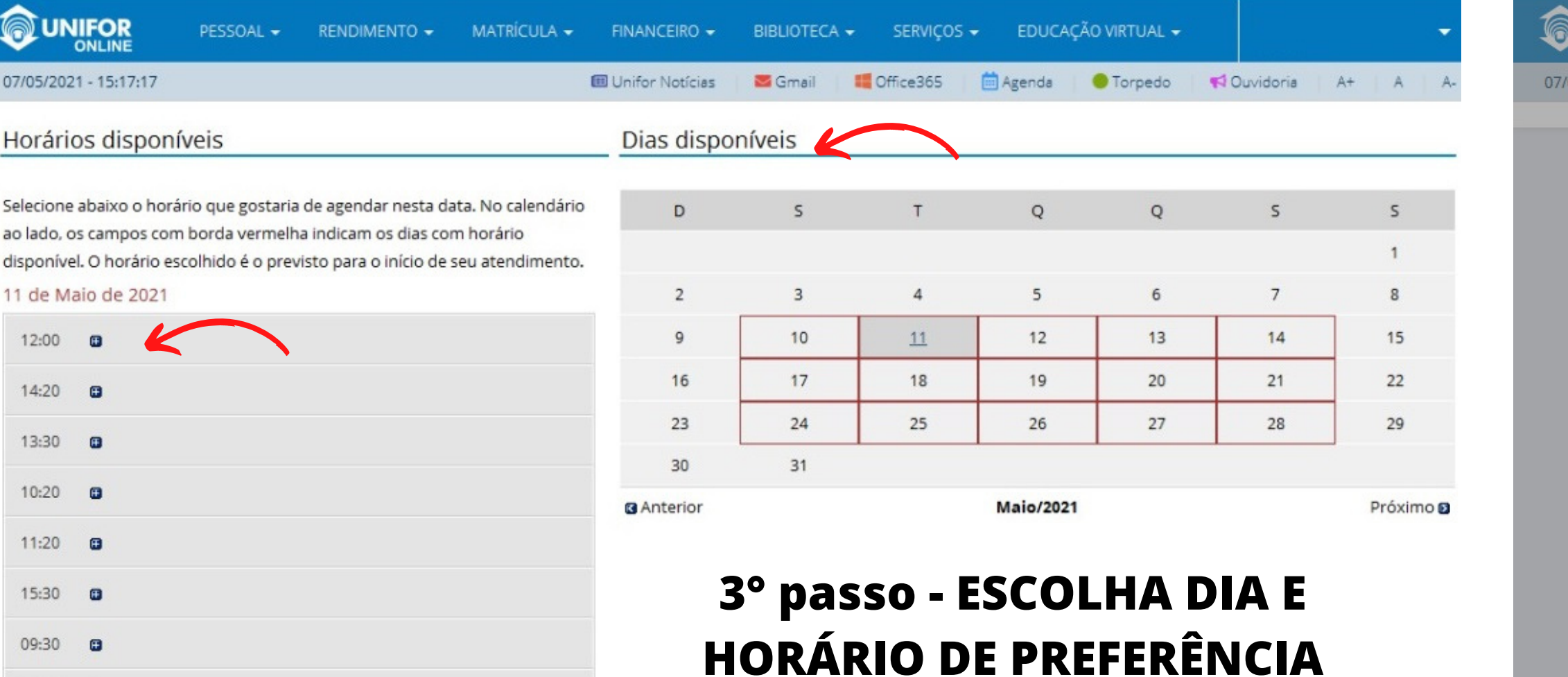

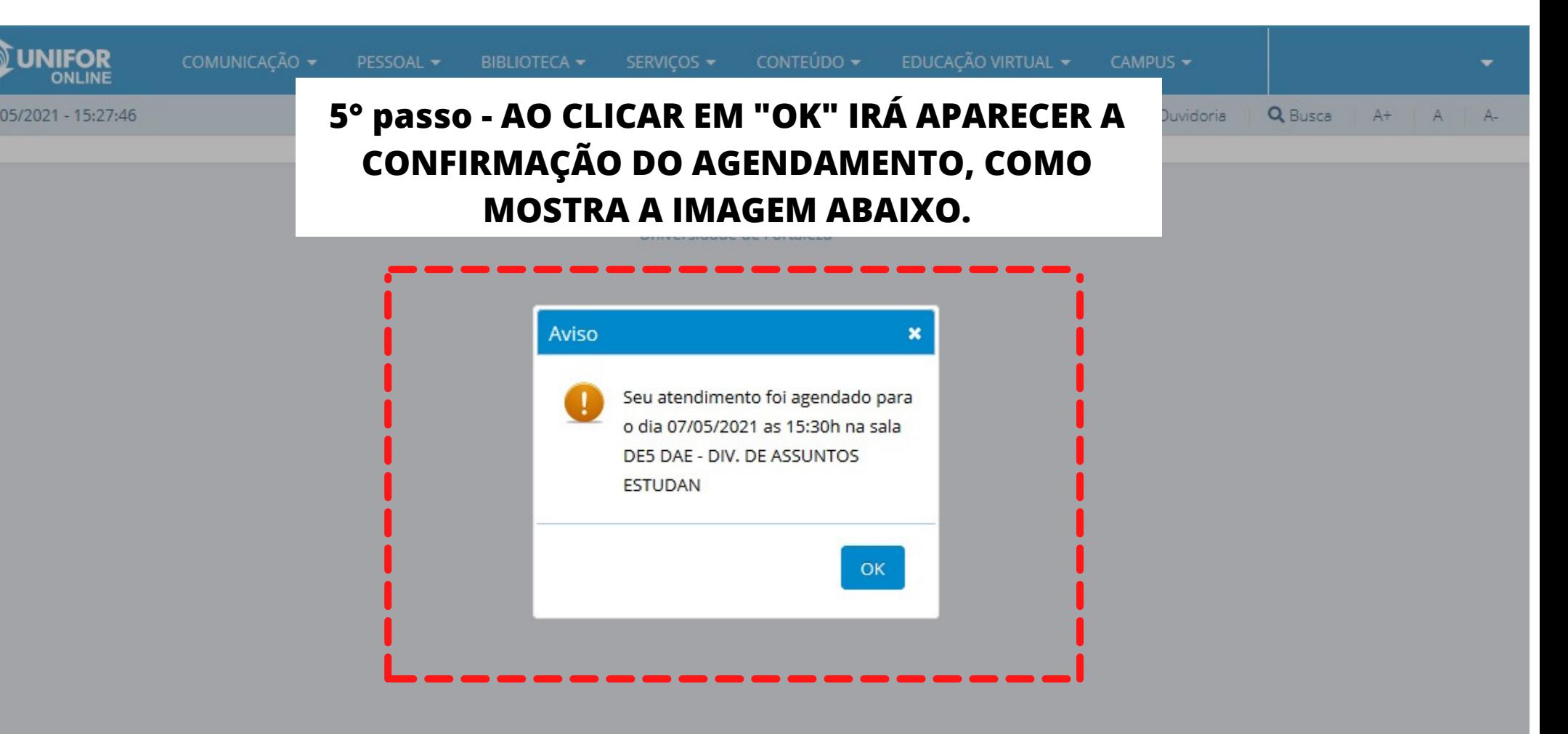